## HOW TO FAX FROM MEDNET

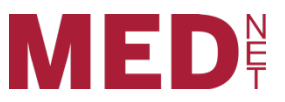

MedNet offers your portal a faxing feature that will allow you to fax from their document libraries as a secure PDF file without the use of an authorization code for out of area locations. Benefits include:

- Improved productivity through automating paper-intensive business processes
- Enhanced collaboration/communication with your customers and business partners
- Saved time and money by eliminating the process of printing, stamping, and mailing documents

If you are interested in having the Faxing feature enabled on your portal, please contact the help desk to turn on the faxing feature for your portal.

## Faxing List

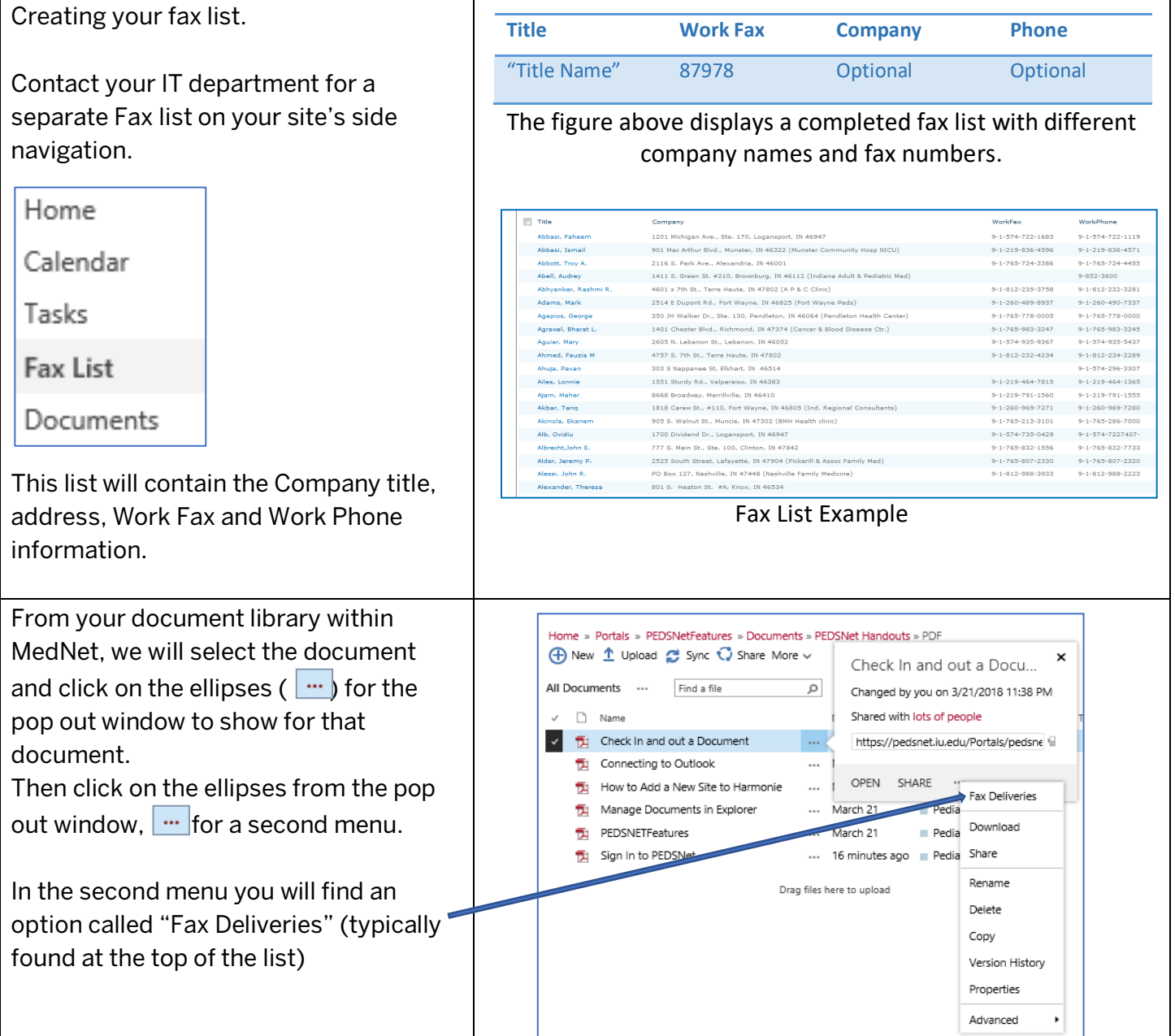

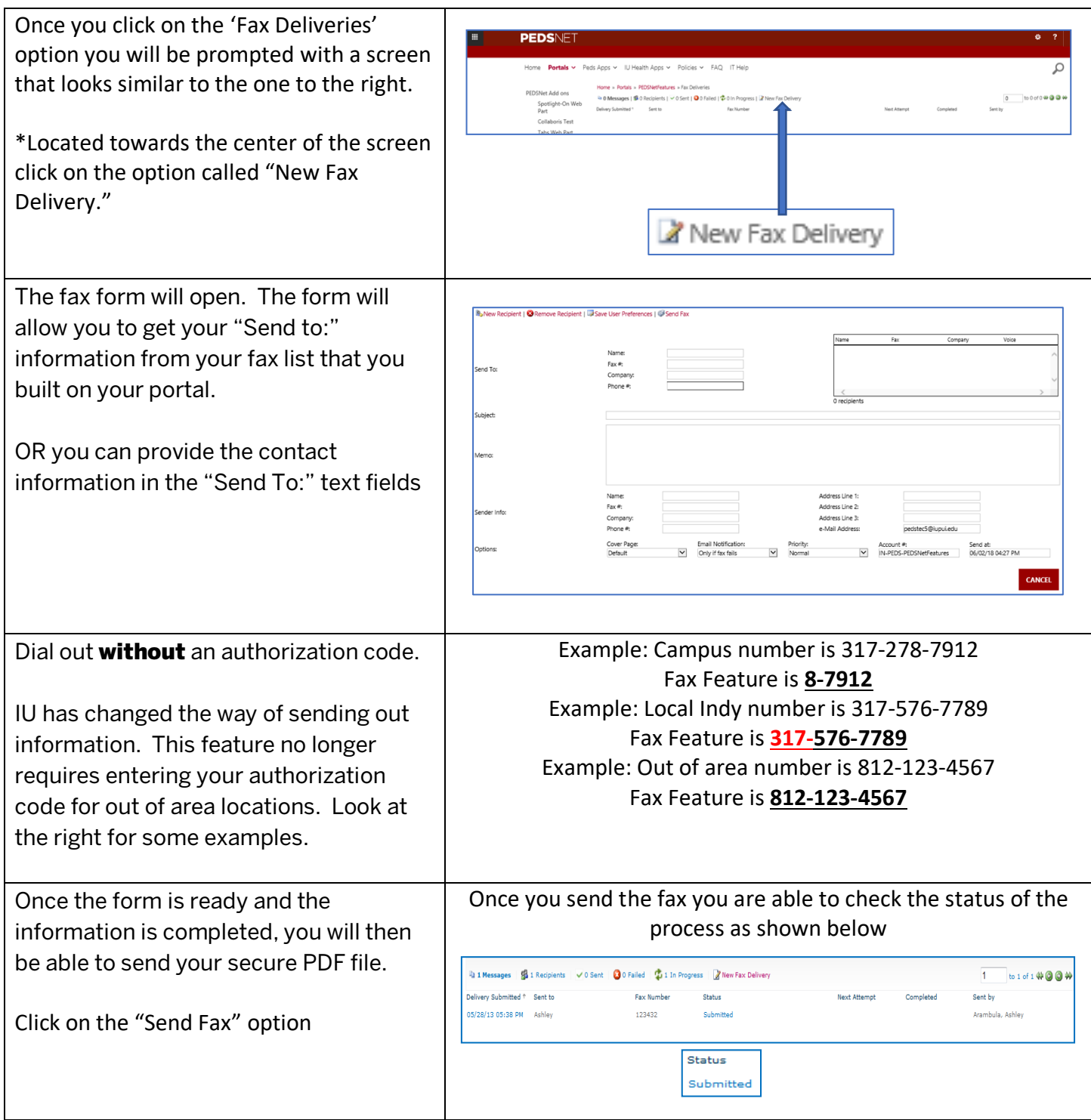

This document is guided for the MedNet user to understand how to fax from their portal. If you have any questions or concerns, please fill out an IT Helpdesk request at **MedNet.iu.edu**